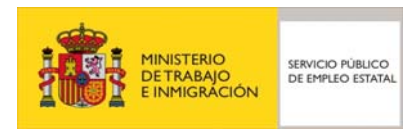

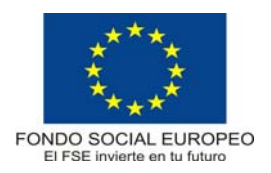

# **PROGRAMA FORMATIVO**

# Programador de Aplicaciones Informáticas

# **DATOS GENERALES DEL CURSO**

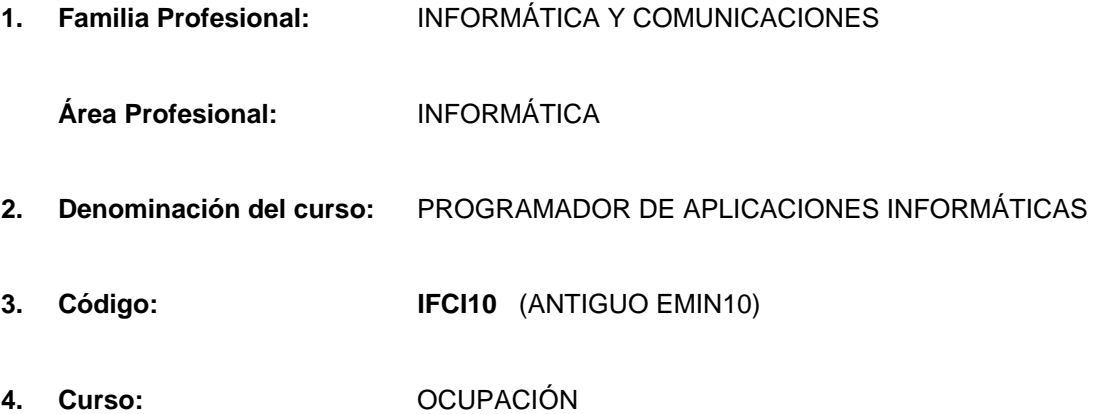

# **5. Objetivo general:**

Desarrollar y/o adaptar aplicaciones informáticas basadas en los sistemas informáticos y en las técnicas de análisis y programación más usuales, con la finalidad de automatizar diferentes problemáticas de la gestión empresarial.

## **6. Requisitos del profesorado:**

## 6.1. Nivel académico:

Titulación universitaria (preferentemente ingeniero, licenciado o diplomado en informática) o, en su defecto, capacitación profesional equivalente en la ocupación relacionada con el curso.

# 6.2. Experiencia profesional:

Deberá tener tres años de experiencia en la ocupación.

# 6.3. Nivel pedagógico:

Formación metodológica o experiencia docente.

# **7. Requisitos de acceso del alumno:**

- 7.1. Nivel académico o de conocimientos generales:
- FP II especialidad informática, BUP con conocimientos de informática básica, personas que acrediten una experiencia en el sector.

# 7.2. Nivel profesional o técnico:

No se precisan experiencia profesional previa ni conocimientos técnicos específicos.

# 7.3. Condiciones físicas:

Ninguna en especial, salvo aquellas que impidan el normal desarrollo de la profesión.

## **8. Número de alumnos:**

15 alumnos.

# **9. Relación secuencial de bloques de módulos formativos:**

- Arquitectura de ordenadores.
- Metodologías de análisis.
- Métodos y lenguajes de programación.
- Comunicaciones, redes y sistemas multimedia.
- Control de proyectos y gestión empresarial.
- Mantenimiento de aplicaciones.

## **10. Duración:**

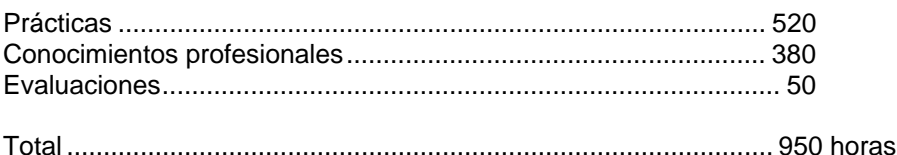

## **11. Instalaciones:**

11.1. Aula de clases teóricas:

- Superficie: el aula deberá tener un mínimo de 45 m<sup>2</sup> para grupos de 15 alumnos (4 m<sup>2</sup> por alumno).
- Mobiliario: El aula estará equipada con mobiliario docente para 15 plazas, además de los elementos auxiliares.

11.2. Instalaciones para prácticas:

- Superficie: para el desarrollo de las prácticas descritas se usará indistintamente el aula de clases teóricas.
- Iluminación: uniforme, de 250 a 300 lux aproximadamente.
- Condiciones ambientales: temperatura climatizada (20-22 1C).
- Ventilación: natural o controlada asegurando un mínimo de cuatro-seis renovaciones/ hora.
- Mobiliario: estarán equipadas con mobiliario para 15 plazas, además de los elementos auxiliares.

11.3. Otras instalaciones:

- $\blacksquare$  Un espacio mínimo de 50 m<sup>2</sup> para despachos de dirección, sala de profesores y actividades de coordinación.
- Una secretaría.
- Aseos y servicios higiénicosanitarios en número adecuado a la capacidad del centro.
- Los centros deberán reunir las condiciones higiénicas, acústicas de habitabilidad y de seguridad exigibles por la legislación vigente, y disponer de licencia municipal de apertura como centro de formación.

## **12. Equipo y material:**

12.1. Equipo:

- Un ordenador Pentium 100 MHz, 64 Mb de RAM y 4 Gb de HD, monitor VGA color, teclado español y ratón compatible, lector de CD-ROM (mínimo cuadruple velocidad) y disquetera de 3,5"
- Ocho ordenadores Pentium 100 MHz, 8 Mb de RAM y 1Gb de HD, monitor VGA color, teclado español y ratón compatible y disquetera de 3,5"
- Cableado y conexiones para red.
- Tres impresoras láser (o inyección de tinta) con resolución mínima de 300 x 300 dpi.
- Sistema de alimentación ininterrumpida de 800 w.
- Disponer del software de base para los ordenadores: sistema operativo (prever varias opciones: MS DOS 6.2, Windows NT, OS/2, UNIX, XENIX, etc.), así como del software requerido por cada tipo de red.
- Disponer del software de ofimática disponible para los diferentes sistemas operativos (Microsoft Office, que incluye procesador de textos Word, base de datos Access, hoja de cálculo Excel, etc.).
- Editores y compiladores de los diversos lenguajes de programación y herramientas CASE que se usarán en el curso: C, Clipper, Visual C, Excelerator, etc.
- Módem de 28.800 baudios.
- 12.2. Herramientas y utillaje:
- Soportes de almacenamiento.
- **Manuales.**

## 12.4. Material didáctico:

A los alumnos se les proporcionará los medios didácticos y el material escolar, imprescindibles, para el desarrollo del curso.

## 12.5. Elementos de protección:

En el desarrollo de las prácticas se utilizarán los medios necesarios de seguridad e higiene en el trabajo y se observarán las normas legales al respecto. Se incidirá especialmente en el uso de filtros.

## **13. Inclusión de nuevas tecnologías:**

Este curso se considera en su totalidad como nuevas tecnologías en el área de la informática.

# **DATOS ESPECÍFICOS DEL CURSO**

# **14. Denominación del módulo:**

ARQUITECTURA DE ORDENADORES.

# **15. Objetivo del módulo:**

Conocer los elementos que conforman el software de base de un ordenador y los sistemas operativos, así como los tipos y las características diferenciadoras de los lenguajes de programación.

# **16. Duración del módulo:**

100 horas.

# **17. Contenidos formativos del módulo:**

A) Prácticas

- Realizar un esquema de las fases y herramientas utilizadas para escribir, ejecutar y depurar un programa.
- Poner ejemplos de cada uno de los tipos de software.
- Explicar la evolución sufrida por los sistemas operativos.
- Describir las técnicas de hardware utilizadas por los sistemas operativos.
- Explicar la función de cada uno de los módulos que componen el sistema operativo.
- Crear diferentes ficheros de proceso por lotes.
- Crear, en pseudocódigo, controladores de dispositivos.
- Realizar cronogramas de la ocupación de CPU por diferentes programas.
- Realizar ejercicios de intercambio de páginas de memoria, mediante diferentes algoritmos.

# B) Contenidos teóricos

- Software de una computadora:
	- □ Software de control o sistema de explotación.
	- Software de tratamiento: software de programación o de servicio y software de aplicación.
	- Software de diagnóstico y mantenimiento.
- Sistemas operativos:
	- Definición de un sistema operativo.
	- Evolución de los sistemas operativos.
	- □ Técnicas de hardware utilizadas por los sistemas operativos:
		- Interrupciones
		- $\bullet$  Unidades de procesamiento o de control de entradas/salidas
	- Administración de la CPU:
		- $\bullet$  Multiprogramación; Tiempo compartido
		- Secuencias múltiples
	- Administración de la memoria:
		- Particiones estáticas
		- Particiones dinámicas
		- Paginación
		- Segmentación
		- Apoyo de la memoria principal en la memoria auxiliar
		- intercambiabilidad de memoria (swapping)
- gestión por capas (overlays)
- memoria virtual: gestión de memoria por páginas, gestión de memoria segmentada y gestión de memoria segmentada-paginada
- □ Administración de entradas/salidas:
	- Gestión de entradas y salidas
	- Sistemas operativos con dispositivos de E/S virtuales (spool)
	- **•** Gestión de archivos
- □ Módulos que contiene un sistema operativo:
	- Cargador inicial o cebador (bootstrap)
	- Núcleo (kernel)
	- administrador de la memoria principal
	- administrador de periféricos y de E/S
	- administrador de archivos
	- $\bullet$  intérprete de las órdenes del lenguaje de control
	- planificador de la cola de trabajos
- Manejo avanzado y programación en MS-DOS:
	- □ Arquitectura interna de MS-DOS.
	- □ Ficheros de proceso por lotes.
	- □ Controladores de dispositivos.
	- Lenguajes de programación:
	- D Lenguaje máquina.
		- D Traductores:
			- Ensambladores y microensambladores
			- Lenguajes de alto nivel: compiladores, intérpretes
			- **•** Traductores cruzados, emuladores
		- Fases de la ejecución por la computadora de un programa escrito en lenguaje de alto nivel.
- C) Contenidos relacionados con la profesionalidad
- Orden y método en el trabajo.
- Capacidad de retención de conceptos.
- Facilidad de reflexión y de análisis.
- **•** Operar con pulcritud y meticulosidad.
- Atención y concentración.
- Destreza manual.
- Agilidad mental.
- Atención y concentración.
- Capacidad de asociación conceptual.
- Cumplimiento de la normativa de higiene y seguridad en el trabajo.

METODOLOGÍAS DE ANÁLISIS.

# **15. Objetivo del módulo:**

Aplicar las técnicas básicas para realizar el análisis de un problema por medio de diagramas de flujo o pseudo código y traducirlo a una estructura capaz de ser interpretada por cualquier lenguaje de programación, como paso previo a la codificación.

# **16. Duración del módulo:**

100 horas.

# **17. Contenidos formativos del módulo:**

A) Prácticas

- **Confeccionar algoritmos por medio de diagramas de flujo para poder resolver problemas** determinados.
- Marcar los propósitos y fines de una aplicación.
- Estudiar los diferentes tipos de instrucciones (asignación, bifurcación, etc.) y los diferentes tipos de programas (lineales, cíclicos, alternativos, etc.).
- Realizar ejercicios sobre las estructuras básicas de programación (alternativas, repetitivas, etc.).
- Definir los canales de entrada de datos y los dispositivos a utilizar en el sistema.
- Realizar un diagrama de tipo jerárquico, donde se vean las funciones a realizar.
- Descomponer la descripción de procesos en programas.
- Realizar un juego de pruebas para comprobar el uso normal del programa.
- Realizar el modelo entidad-relación de un supuesto planteado.
- Realizar el análisis funcional y orgánico de un supuesto planteado.

# B) Contenidos teóricos

- Concepto y sentido del uso de una metodología.
- Algoritmos.
- Estructura general de un programa (partes de un programa, descomposición del problema, tipos de instrucciones y de programas).
- Modo de realización e interpretación de un esquema.
- Métodos Jackson, Bertini y Warnier.
- **Modelo entidad-relación de Chen.**
- Paso del esquema a un lenguaie convencional.
- Análisis funcional y orgánico.
- Introducción a las herramientas CASE.

- Concentración y abstracción en el trabajo.
- Operar de forma sistemática y ordenada.
- Capacidad de asociación conceptual.
- Retención memorística de datos y conceptos teóricos.

# MÉTODOS Y LENGUAJES DE PROGRAMACIÓN.

# **15. Objetivo del módulo:**

Aplicar las metodologías de programación y confeccionar programas en lenguajes de programación usuales. Elaborar la documentación técnica y manual de usuario.

## **16. Duración del módulo:**

400 horas.

## **17. Contenidos formativos del módulo:**

## A) Prácticas

- Prácticas de metodologías de programación:
	- □ Confeccionar algoritmos por medio de diagramas de flujo para resolver una problemática planteada.
	- Marcar los propósitos y fines de la aplicación y la delimitación de cada uno.
	- Realizar un diagrama de tipo jerárquico, en donde se vean las funciones a realizar.
	- □ Practicar con ejercicios sobre distintas estructuras básicas (alternativas, repetitivas, etc.).
	- Definir los canales de entrada/salida de datos y los dispositivos a utilizar en el sistema.
	- Descomponer la descripción de los procesos en programas.
	- □ Confeccionar programas sencillos de tipo lineal, cíclico, alternativo, etc.
	- Crear un juego de pruebas y comprobar el correcto funcionamiento del programa.
- Prácticas de CLIPPER:
	- $\Box$  Instalar y configurar el paquete.
	- Utilizar los diferentes tipos de variables y operadores (aritméticos, lógicos, relacionales de cadena y de asignación), sobre pequeños programas.
	- Anidar estructuras de control así como sencillos bucles y bifurcaciones múltiples.
	- Realizar un programa que permita cambiar los colores de la pantalla, así como la creación de diferentes tipos de cajas con tamaños diferentes.
	- □ Incluir las cláusulas GET/READ.
	- □ Crear menús (MENU TO y PROMPT).
	- Diseñar una base de datos con enfoque jerárquico, relacional o en red.
	- □ Manejar el DBU, con las DBF=s ya realizadas.
	- Desarrollar una pequeña aplicación de gestión empresarial donde intervengan varias bases de datos.
	- □ Analizar un programa de ejemplo.
- Prácticas de C:
	- Realizar la instalación del paquete.
	- Utilizar el editor de turbo C++.
	- Utilizar variables, constantes, operadores y expresiones, así como sentencias de control de programa.
	- $\Box$  Diferenciar los tipos de datos predefinidos por C.
	- Utilizar las sentencias de control de los programas para realizar determinadas funciones.
	- crear matrices, cadenas y punteros en pequeños programas.
	- Examinar detalladamente las funciones de E/S y las funciones de lectura y grabación de archivos de disco.
	- □ Efectuar ejercicios de funciones, con varios tipos de argumentos, en los que se especifique que la función propuesta devuelva un valor determinado.
- $\Box$  Escribir funciones recursivas que tengan un argumento entero y que impriman en la pantalla los números de 1 a N, en donde N sea el valor de un argumento.
- □ Utilizar funciones de control de pantalla, así como de operadores avanzados.
- $\Box$  Crear funciones donde se trabaje con objetos, clases y herencias.
- Escribir una función que cargue de dos formas distintas un array de caracteres de 10 bytes: primero utilizando la indexación de arrays y posteriormente utilizando punteros.
- Codificar una función que intercambie el valor de dos números entre sí, únicamente sí el primer argumento es mayor que el segundo.
- Comprobar la sobrecarga de funciones, operadores, herencia, funciones virtuales y polimorfismo.
- Utilizar funciones comunes de la biblioteca de C, así como el debugger de C y el compilador.
- $\Box$  Crear funciones que implementes estructuras de datos.
- □ Realizar la práctica anterior utilizando técnicas de objetos.
- □ Confeccionar un editor de textos.
- Prácticas de Visual BASIC:
	- □ Realizar los siguientes programas:
	- □ Gestión de stocks de un almacén.
	- Distribución de ficheros para el control de pedidos en una empresa tipo de suministros.
	- Utilización de un fichero como tabla y establecer las referencias cruzadas entre diferentes ficheros para un proceso de cálculo de nóminas.
- Prácticas con herramientas CASE:
	- □ Realizar la gestión de stocks de un almacén.
	- Elaborar el manual técnico y de usuario de una aplicación:
		- □ Estructurar mediante un índice los diferentes apartados del manual.
		- Describir las funciones, relaciones cruzadas entre datos, ficheros y programas que lo mantienen.
		- Relacionar las limitaciones de funcionamiento.
		- Relacionar los requisitos mínimos para la correcta instalación y funcionamiento del software.
		- □ Indicar las referencias a las marcas registradas y los derechos de uso de la licencia de software.
		- □ Elaborar la documentación técnica y el manual de usuario de alguna de las aplicaciones realizadas en prácticas anteriores.
- B) Contenidos teóricos
- Metodologías de programación:
	- Ciclo de vida de un sistema informático.
	- Construcción de un sistema informático: definición de la aplicación, diseño tecnológico y prueba del sistema.
	- Diseño tecnológico: diseño de la aplicación, diseño de la cadena, diseño del programa.
	- $\Box$  Técnicas descriptivas de especificaciones funcionales:
		- Descripción oral
		- Descripción narrativa
		- Tablas de decisión
		- HIPO.
	- $\Box$  Técnicas descriptivas de aspectos técnicos:
		- Diagramas de proceso
	- □ Técnicas de diseño de programas:
		- Ordinograma
		- · Pseudocódigo
	- □ Los datos y su manejo:
		- Concepto de variable y tipo de una variable
		- Instrucciones de manejo de una variable
- Instrucciones de entrada/salida de datos. Registros. Ficheros/archivos. Estructuras
- Organización de los ficheros
- Tablas
- □ Estructura de los programas:
	- Flujo de instrucciones
	- Programación estructurada
	- Pseudocódigo
	- Las estructuras básicas. Explicación y pseudocódigo
- Diseños básicos:
	- Consideraciones generales de programación
	- Sistemática de resolución de programas
	- Tratamiento de un fichero con organización consecutiva
	- Roturas de control
	- **•** Emparejamiento de ficheros. Proceso de actualización
	- Resolución de segmentos
	- programación de tablas/matrices
	- programación de tablas de decisión
- Desarrollo de programas:
	- Pasos a seguir
	- Ampliación de conceptos: referentes al diseño, referentes a la revisión del diseño y referentes a la codificación y pruebas
- Clipper:
	- Generalidades de Clipper.
	- □ Conceptos sobre una base de datos.
	- Estructura de un programa en Clipper.
	- Instrucciones de control de programa.
	- □ Componentes principales del lenguaje (librerías, módulos de ejemplo).
	- □ Variables, constantes y operadores.
	- Funciones desarrolladas por el programador.
	- □ E/S y manipulación de ficheros.
	- □ Uso de macros.
	- □ Estudio de las diferentes funciones de AHashing@ o dispersión.
- Lenguaje C:
	- Utilización del programa C para programación de sistemas.
	- □ El C como lenguaje estructurado.
	- □ Las palabras clave de C.
	- Uso de la indentación y reglas gramaticales.
	- □ Librerías estándar de C.
	- Variables, constantes, operadores y expresiones:
		- $\bullet$  Tipos de datos
		- Declaración de variables
		- Parámetros formales
		- Variables globales, registro y estáticas
		- Sentencias de asignación
		- Constantes
		- Operadores
		- **Expresiones**
	- Sentencia de control:
- Sentencias condicionales
- Sentencias alternativas
- **•** Bucles
- Funciones en C:
	- $\bullet$  Funciones o subrutinas
	- Forma genérica y argumentos de las funciones en C
- D Recursión.
- Ficheros y librerías.
- □ E/S y ficheros en disco (lectura y escritura de ficheros).
- D Punteros:
	- Asignación de punteros
	- Expresiones con punteros
	- $\bullet$  Punteros y arrays
	- Puntero a puntero
	- Puntero a funciones
- Arrays: unidimensionales, bidimensionales y multidimensionales.
- Estructuras, uniones y tipos definidos por el usuario.
- □ Tratamiento de objetos en C.
- Visual BASIC:
	- Conocimiento del Visual BASIC:
		- **•** Generalidades
		- $\bullet$  Instalación y arranque de la aplicación
		- Compatibilidad y especificaciones
			- { consideraciones generales
			- { palabras clave no soportadas
			- { especificaciones y limitaciones
		- Características del lenguaje
			- { constantes: numéricas y de caracteres
			- { variables
			- o operadores
			- { sentencias; sentencias de control
			- { procedimientos y funciones
			- { arrays
			- $\circ$  estructuras
			- { constantes simbólicas
			- { objetos; variables que representan objetos; tipos de variable objeto
			- { colecciones de formularios y controles
			- o objetos del sistema
		- Controles más comunes
		- Arrays de controles
		- · Diseño de menús
		- Cajas de diálogo
		- Cajas de diálogo comunes
		- Tablas de información
		- Ficheros de datos
		- **•** Impresión de texto
		- **•** Efectos gráficos
		- Sucesos del ratón
- Depurar una aplicación
- □ Técnicas avanzadas:
	- Ficheros indexados
	- Acceso a una base de datos
	- Aplicaciones MDI
	- Llamadas a las funciones API de Windows
	- $\bullet$  El sistema y su entorno
	- Comunicaciones
	- $\bullet$  Intercambio dinámico de datos
	- Enlace e inclusión de objetos
	- **•** Librerías dinámicas
	- Características profesionales
	- $\bullet$  CDK
- Herramientas CASE:
	- Métodos de análisis y diseño de sistemas:
		- Análisis y diseño estructurado (SADT) de Ross. Su variante IDEF
		- Diagramas de flujo de datos (Yourdon / DeMarco)
		- Diagramas estructurados (Yourdon / Constantine)
		- Diagramas de Gane y Sarson
	- Métodos de diseño y programación de Jackson (JSD y JSP):
		- z Diseño de datos: diagramas de Entidad-Relación de Chen
		- $\bullet$  Diseño de diagramas
		- Diccionario de datos y diseño de estructuras de datos
		- **•** Diseño de pantallas
		- · Diseño de menús
		- Generación de informes
		- Documentación: tratamiento de textos y ayuda a la publicación (formatos, etc.)

NOTA: se recomienda el uso de la herramienta Excelerator de Index Technology (USA), que opera bajo sistema operativo MS-DOS.

- Elaboración de manuales:
	- Estructuración de los manuales: el manual técnico y el manual de usuario.
	- Descripción de funciones, relaciones y limitaciones de funcionamiento.
	- $\Box$  Instalación del programa: requisitos mínimos.
	- □ Marcas registradas: licencias.

- Orden en la ejecución de las tareas y planteamientos.
- Exactitud en los cálculos numéricos y en la aplicación de fórmulas.
- Concentración y abstracción en el trabajo.
- Facilidad en la asociación de conceptos teóricos.
- Agilidad mental.
- Atención y concentración.

COMUNICACIONES, REDES Y SISTEMA MULTIMEDIA.

# **15. Objetivo del módulo:**

Conocer los conceptos y las técnicas empleadas en las comunicaciones de datos, los entornos de red y los sistemas multimedia.

# **16. Duración del módulo:**

150 horas.

## **17. Contenidos formativos del módulo:**

A) Prácticas

- **n** Instalar terminales.
- Conectar y desconectar terminales.
- Visualizar archivos relativos a la configuración de terminales.
- **Instalar impresoras compartidas y comprobar el funcionamiento de la cola de impresión.**
- **n** Instalar placas multibase.
- Crear y borrar usuarios.
- Visualizar los permisos de cada usuario y realizar cambios en ellos.
- Transmitir correo electrónico a través de la red.
- **Enviar y recibir mensajes.**
- **Instalar varios tipos de drivers.**
- Adaptar la aplicación de gestión de stocks (realizada en práctica anterior) para su funcionamiento en entorno de red.
- Adaptar la aplicación de gestión de stocks (realizada en Visual Basic, en una práctica anterior) para que permita manejar ficheros de imágenes de artículos.
- Transferir ficheros de datos entre dos ordenadores remotos.

## B) Contenidos teóricos

- Introducción a las comunicaciones de datos:
	- concepto de comunicaciones de datos.
	- Utilizaciones de las comunicaciones de datos.
	- □ Partes de un sistema de comunicaciones de datos.
	- Redes de ordenadores.
	- □ Sistemas distribuidos.
	- Conexiones asíncronas:
		- $\bullet$  Protocolo
		- $\bullet$  Interfaces: RS-232C (o V.24) y RS-422
	- Redes de comunicaciones:
		- Topología de redes: línea Apunto a punto@ y líneas multipunto, bipunto, lineal, estrella, árbol, anillo, malla, bus.
		- $\Box$  Transmisión de datos.
		- Módems.
		- Redes de datos digitales.
		- □ Redes de datos de comunicación de paquetes.
		- □ Programación vía módem.
- Redes de área local (LAN) y de área amplia (WAN):
	- □ Red Ethernet.
	- □ Red Token-Ring
	- Red Internet
- **Programación en entorno de red.**
- Sistemas multimedia:
	- c Conceptos generales: imagen, sonido, vídeo.
	- Programación en entornos multimedia.

- Destreza manual.
- Agudeza visual.
- Cumplimiento de la normativa de seguridad e higiene en el trabajo.
- **Proceder de forma metódica y ordenada.**

CONTROL DE PROYECTOS Y GESTIÓN EMPRESARIAL.

# **15. Objetivo del módulo:**

Realizar el diseño, la planificación y el control del desarrollo de un proyecto informático.

# **16. Duración del módulo:**

80 horas.

# **17. Contenidos formativos del módulo:**

A) Prácticas

- Identificar la estructura organizativa de una empresa.
- Distinguir las diferentes funciones empresariales.
- Marcar los objetivos y las etapas de un proyecto.
- Dibujar los diagramas de Gantt y Pert de un proyecto.
- Valorar los recursos necesarios para un provecto.
- Determinar los plazos de cumplimiento del proyecto.
- Identificar el camino crítico y especificar los puntos de control.
- Ante un supuesto práctico (organización de la empresa y requerimientos planteados) determinado, realizar trabajando en equipo las siguientes fases:
	- Distinguir las diferentes funciones y departamentos empresariales.
	- □ Mantener reuniones con los usuarios del departamento/s implicado/s para la recogida de datos y especificaciones necesarias.
	- Realizar el análisis funcional y orgánico de la aplicación a desarrollar, teniendo en cuenta el equipo (hardware y software) disponible y las necesidades manifestadas por el cliente.
	- Revisar con los usuarios el diseño realizado y realizar las modificaciones oportunas.
	- Redactar el documento del análisis funcional y orgánico de la aplicación y someterlo a la aprobación por parte de los responsables de la empresa o departamento.
	- □ Marcar los objetivos y las etapas del proyecto.
	- Dibujar los diagramas de Gantt y Pert del proyecto: identificar el camino crítico y especificar los puntos de control.
	- Determinar los plazos de cumplimiento del proyecto.
	- Analizar los recursos necesarios para el cumplimiento de los objetivos marcados.
	- □ Calcular los costes del proyecto.
	- □ Presentar el diseño final del proyecto.
- B) Contenidos teóricos
- Concepto de empresa.
- Organización de la empresa y tipos de estructuras organizativas.
- Desarrollo y gestión de proyectos.
- Planificación y control de proyectos.

- Capacidad de asociación de conceptos teóricos con datos reales.
- Agilidad mental.
- Precisión en los cálculos y en la aplicación de formulación matemática.
- Orden y método en el trabajo.
- Capacidad de análisis y de síntesis.

MANTENIMIENTO DE APLICACIONES.

# **15. Objetivo del módulo:**

Realizar el mantenimiento de programas corrigiendo errores e implementándolos con posibles mejoras.

# **16. Duración del módulo:**

120 horas.

# **17. Contenidos formativos del módulo:**

# A) Prácticas

- A partir de un programa ya diseñado pero con deficiencias en su funcionamiento:
	- $\Box$  Identificar y clasificar los diferentes tipos de incidencias del programa.
	- □ Establecer un orden de prioridad de actuación.
	- □ Planificar la realización de las modificaciones oportunas.
	- Analizar la causa de las modificaciones e interpretar mensajes de error.
	- Diseñar las correcciones o mejoras a introducir.
	- **Programar dichas correcciones o mejoras.**
	- □ Realizar pruebas de verificación de las correcciones o mejoras efectuadas.
	- Preparar copias para la instalación del nuevo programa.
	- □ Redactar instrucciones de aplicación de las correcciones o mejoras.
- Añadir al programa de cálculo de nóminas (realizado en una práctica anterior) la nueva funcionalidad de elaboración de impresos TC's.

# B) Contenidos teóricos

- Metodología para la detección de errores.
- La corrección de errores: interpretación de los mensajes de error.
- **Modificación de programas existentes.**
- Incorporación de mejoras en programas informáticos.
- La acogida al cliente:
	- □ La acogida y la espera: trato al cliente habitual y trato al cliente difícil.
	- □ Prestación del servicio: centrar, asesorar, hacer o pedir.
	- □ Situaciones de tensión: quejas y objeciones.
	- □ La técnica de hacer preguntas: tipos de preguntas.
- El servicio y la atención al cliente: factores relevantes y estrategias:
	- La identificación en las necesidades del cliente.
	- La fijación de prioridades en el servicio y atención al cliente.
	- Factores que inciden en la toma de decisiones: el entorno, la actividad y la situación competitiva.

- Receptividad ante las instrucciones recibidas.
- Atención y concentración.
- Capacidad de análisis y de síntesis.
- **Destreza manual.**
- Cumplimiento de la normativa de seguridad e higiene en el trabajo.
- Método y orden en la ejecución de las tareas.